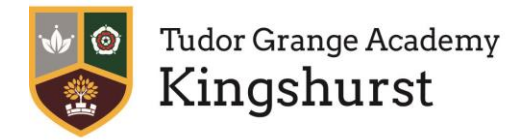

Tudor Grange Academy Kingshurst, Cooks Lane, Kingshurst, Birmingham, B37 6NU w: www.kingshurst.tgacademy.org.uk  $\mathbf{e}$ : office@kingshurst.tgacademy.org.uk t: 0121 329 8300 f: 01217700879 Principal: Damon Hewson

6<sup>th</sup> November 2018

# **GO 4 Schools Parental Access**

Dear Parent/Carer

As part of our drive to improve standards here at Tudor Grange Academy, Kingshurst we are pleased to inform you that as of **Tuesday 6th November** you will now be able view your child's progress online and access the following information at any time using our GO 4 Schools system:

- **Real-time attainment information** marks and target grades for all subjects throughout the year.
- **Attendance** Shown from the start of the academic year
- **Timetable** Your child's daily and weekly timetable
- **Progress Reports** Full written reports which are published throughout the year
- **Behaviour information -** Daily updates on detentions

Your child's page is constantly updated, providing you with the latest information.

To access the site, please go to [www.go4schools.com](http://www.go4schools.com/) and click on the Parents icon at the top of the main page to arrive at the log-in screen (**below**). The email address you use to enter the site must be the one we have registered in our database for you, if you would like to change this email address please contact us on 0121 329 8300.

To request a password for GO 4 Schools, please enter your email address into the First-time User field and click 'Please send me a password'. A randomised password will then be generated and sent to your email address. You will then be able to log into the site and view your child's page.

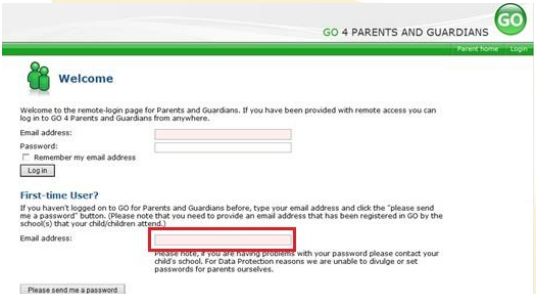

## **The system is easy to navigate however the attached document explains all of the features and how to use them.**

We would like to take this opportunity to say thank you for the continued support given to the school in enabling us to secure the best possible outcomes for our students.

Kind regards,

Emma Ivery

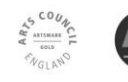

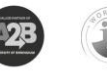

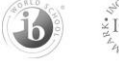

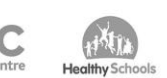

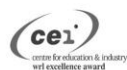

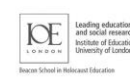

Part of Tudor Grange Academies Trust

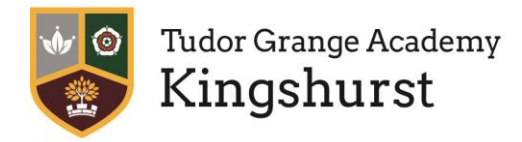

Tudor Grange Academy Kingshurst, Cooks Lane, Kingshurst, Birmingham, B376NU w: www.kingshurst.tgacademy.org.uk  $\mathbf{e}$ : office@kingshurst.tgacademy.org.uk t: 0121329 8300 f: 01217700879 Principal: Damon Hewson

6<sup>th</sup> November 2018

## **GO 4 Schools Parental Access**

# **Overview of features.**

#### **Residuals**

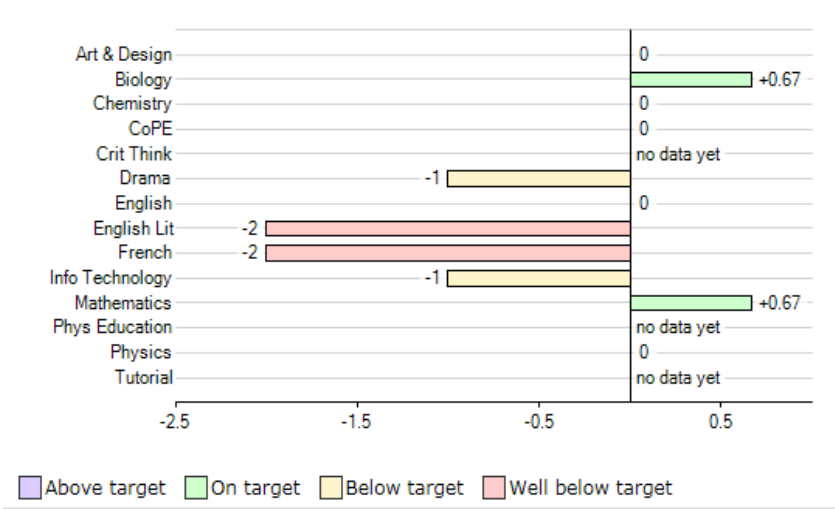

## **At a glance**

This is a quick overview of your child's current progress against their target grades for each subject. A value of zero indicates that your child is on target, a negative value indicates below target and a positive value indicates above target

You can also see a breakdown of any Formative Assessments that may have taken place. Formative Assesments are used to enable feedback which informs a students learning, for example to modify teaching and learning activities to improve student attainment.

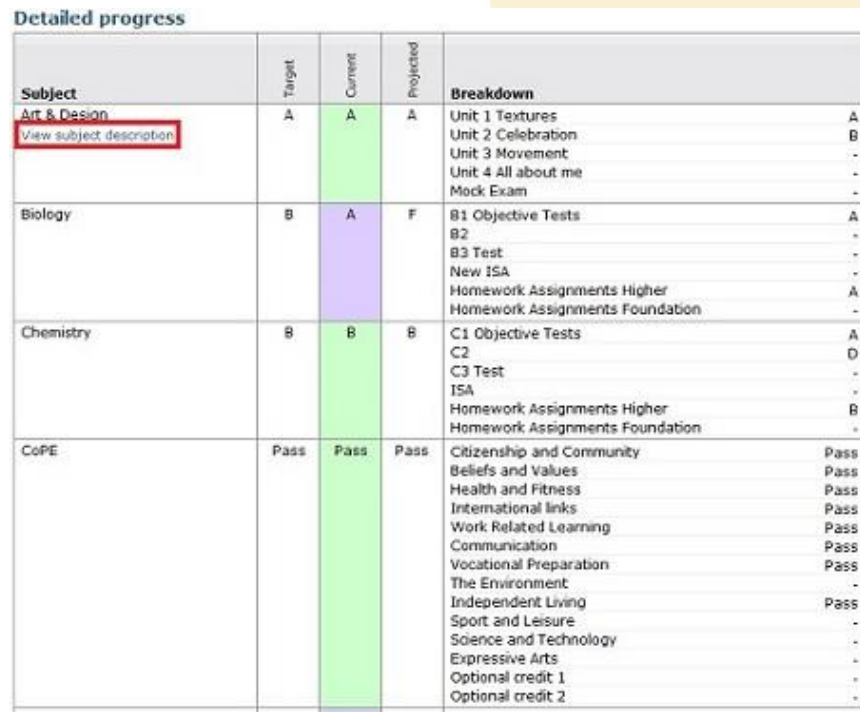

## **Detailed Progress**

This table shows the current levels in each subject. All topics and assignments are listed here and updated marks will appear throughout the year. Where 'View subject description' links are available, you can click on the link to see more detailed information.

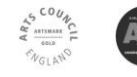

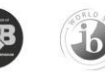

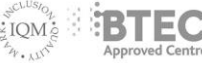

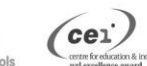

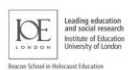

Part of Tudor Grange Academies Trust

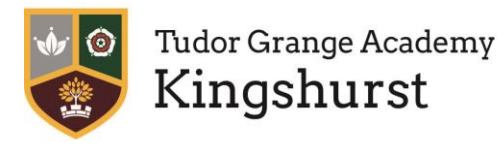

Tudor Grange Academy Kingshurst, Cooks Lane, Kingshurst, Birmingham, B37 6NU w: www.kingshurst.tgacademy.org.uk  $\mathbf{e}$ : office@kingshurst.tgacademy.org.uk t: 0121329 8300 f: 01217700879

Principal: Damon Hewson

#### **Attendance**

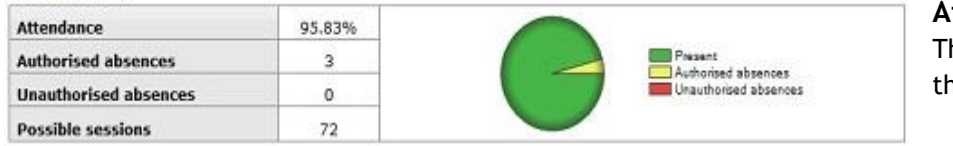

## **Attendance Data**

his information is always shown up to he previous day.

#### C Today's timetable

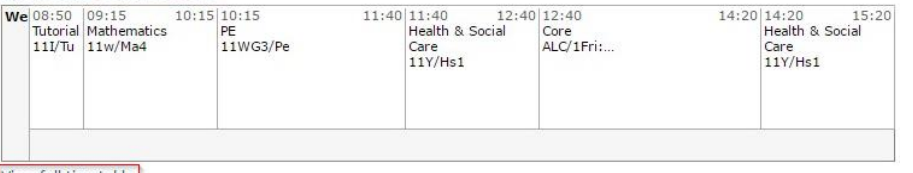

# **Timetable**

A summary of your child's timetable for the present day, plus a link to view their full timetable.

View full timetable

### **Progress and reports**

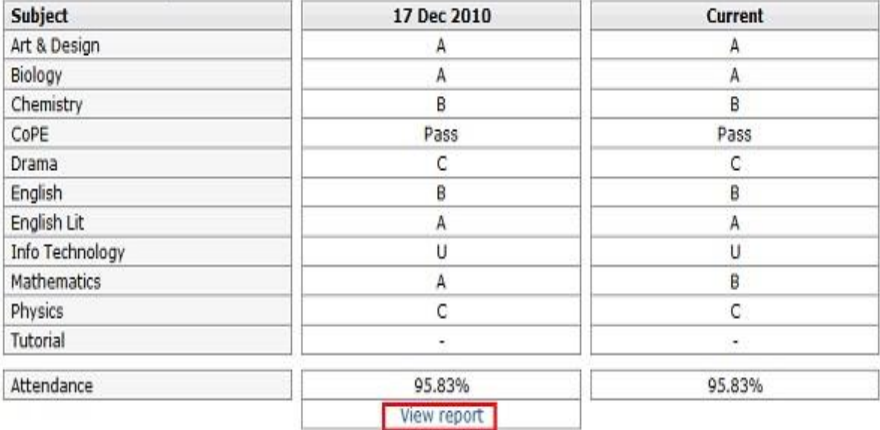

## **Progress Reports**

This shows your child's grades as they were captured by reports and compares them against current grades. You can access the report by clicking the 'View report' link. You can then also download and print copies of the reports which will be available for the whole of the year.

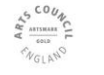

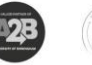

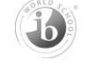

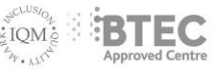

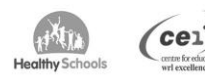

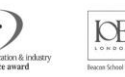

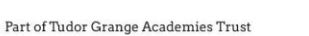

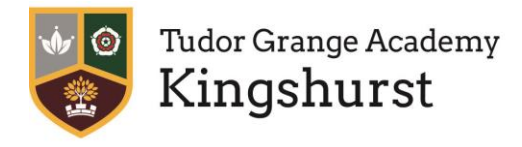

Tudor Grange Academy Kingshurst, Cooks Lane, Kingshurst, Birmingham, B376NU w: www.kingshurst.tgacademy.org.uk  ${\color{red}\mathbf{e}}{\color{blue}:of} \textbf{fice@kings} \textbf{hurst.t} \textbf{gacademy.org} {\color{blue}:} \textbf{u} \textbf{k}$ 

t: 0121329 8300 f: 01217700879 Principal: Damon Hewson

#### **Behaviour**

View full behaviour record, spending (points)

#### Most recent events

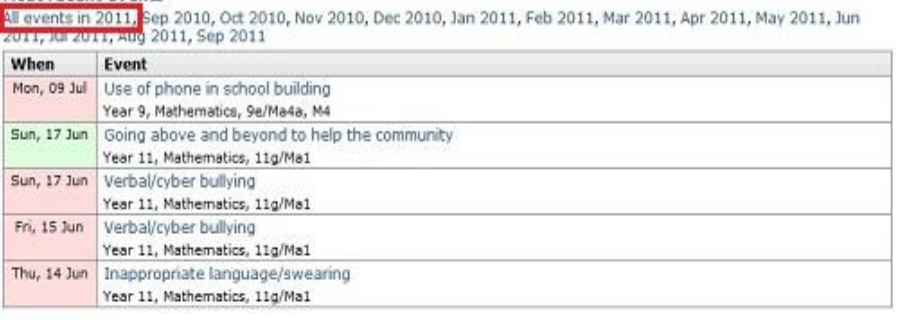

#### **Behaviour over time**

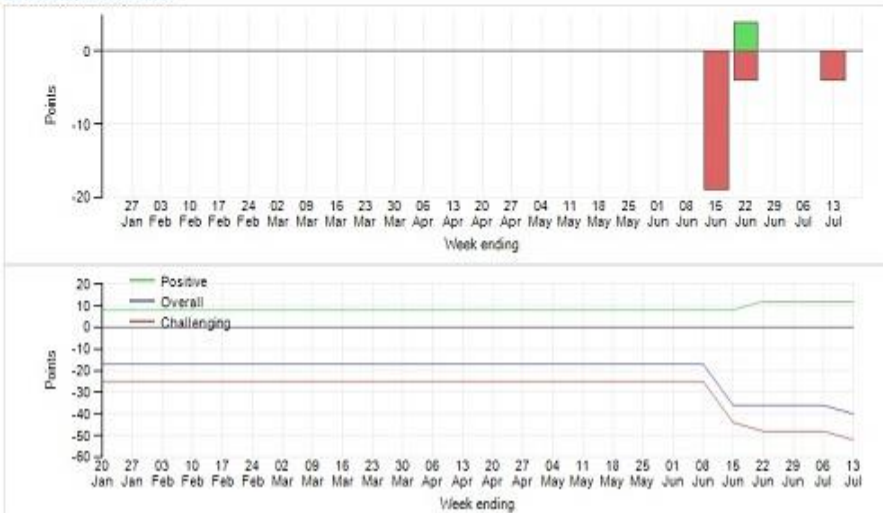

## **Behaviour Data**

The first table shows the last 5 events recorded for your child, but you can also view a full history of for the current academic year by clicking on the 'All events in…' link.

The following charts show your child's behaviour over time, the bar chart shows the weekly scores and the line graph shows the cumulative scores for the year.

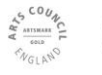

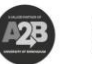

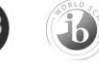

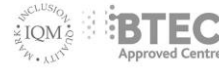

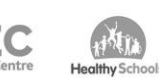

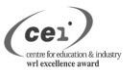

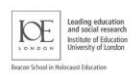

Part of Tudor Grange Academies Trust